## Package 'RobRegression'

April 23, 2024

Type Package Title Robust Multivariate Regression Version 0.1.0 Description Robust methods for estimating the parameters of multivariate Gaussian linear models. License GPL  $(>= 2)$ Encoding UTF-8 Imports Rcpp, foreach, doParallel, mvtnorm,parallel,RSpectra , capushe, KneeArrower, fastmatrix, DescTools LinkingTo Rcpp, RcppArmadillo NeedsCompilation yes RoxygenNote 7.1.2 Author Antoine Godichon-Baggioni [aut, cre, cph], Stéphane Robin [aut], Laure Sansonnet [aut] Maintainer Antoine Godichon-Baggioni <antoine.godichon\_baggioni@upmc.fr>

Repository CRAN

Date/Publication 2024-04-23 09:00:02 UTC

### R topics documented:

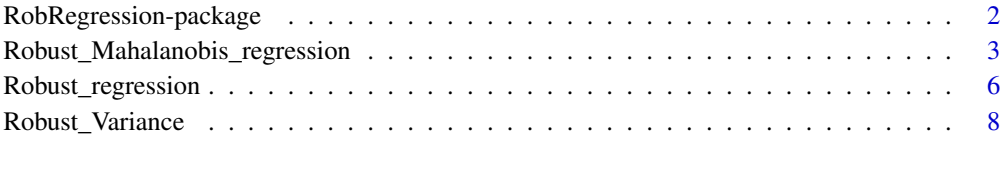

 $\blacksquare$ 

<span id="page-1-1"></span><span id="page-1-0"></span>RobRegression-package *Robust Multivariate Regression*

#### Description

This Package focuses on multivariate robust Guassian linear regression. We provide a function [Robust\\_Mahalanobis\\_regression](#page-2-1) which enables to obtain robust estimates of the parameters of Multivariate Gaussian Linear Models with the help of the Mahalanobis distance, using a Stochastic Gradient algorithm or a Fix point. This is based on the function [Robust\\_Variance](#page-7-1) which allows to obtain robust estimation of the variance, and so, also for low rank matrices (see Godichon-Baggioni and RObin (2024) <doi:10.1007/s11222-023-10362-9>) Robust methods for estimating the parameters of multivariate Gaussian linear models. .

#### Details

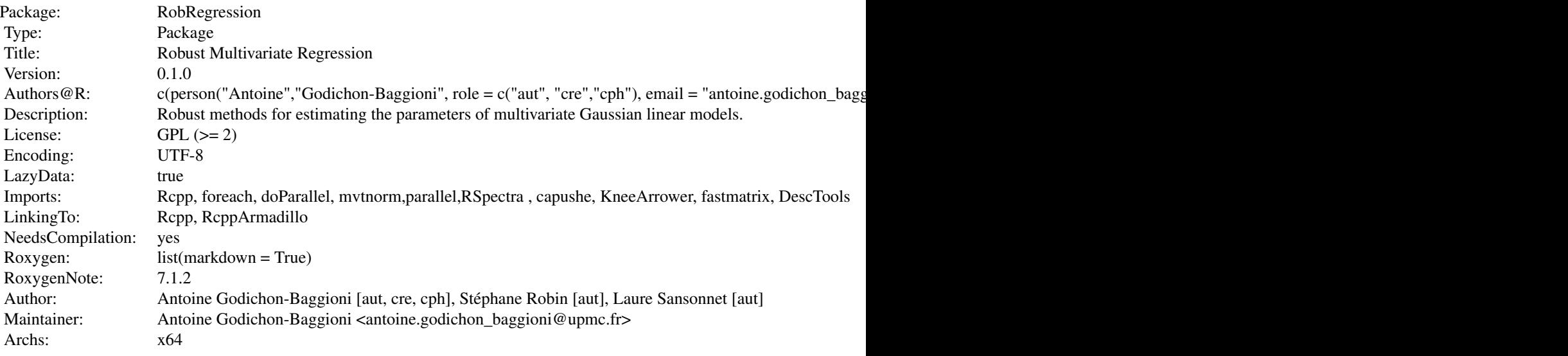

Index of help topics:

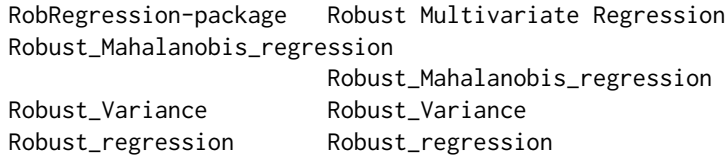

#### Author(s)

NA Maintainer: NA

#### <span id="page-2-0"></span>References

Cardot, H., Cenac, P. and Zitt, P-A. (2013). Efficient and fast estimation of the geometric median in Hilbert spaces with an averaged stochastic gradient algorithm. *Bernoulli*, 19, 18-43.

Cardot, H. and Godichon-Baggioni, A. (2017). Fast Estimation of the Median Covariation Matrix with Application to Online Robust Principal Components Analysis. *Test*, 26(3), 461-480

Godichon-Baggioni, A. and Robin, S. (2024). Recursive ridge regression using second-order stochastic *algorithms. Computational Statistics & Data Analysis, 190, 107854.*

Vardi, Y. and Zhang, C.-H. (2000). The multivariate L1-median and associated data depth. *Proc. Natl. Acad. Sci. USA*, 97(4):1423-1426.

<span id="page-2-1"></span>Robust\_Mahalanobis\_regression

*Robust\_Mahalanobis\_regression*

#### Description

We propose here a function which enables to provide a robust estimation of the parameters of Multivariate Gaussian Linear Models of the form  $Y = X\beta + \epsilon$  where  $\epsilon$  is a 0-mean Gaussian vector of variance  $\Sigma$ . In addition, one can aslo consider a low-rank variance of the form  $\Sigma = C + \sigma I$ where  $\sigma$  is a positive scalar and C is a matrix of rank d. More precisely, the aim is to minimize the functional

$$
G_{\lambda}(\hat{\beta}) = \mathbb{E}\left(\|Y - X\hat{\beta}\|_{\Sigma^{-1}}\right) + \lambda \|\hat{\beta}\|^{Ridge}.
$$

#### Usage

```
Robust_Mahalanobis_regression(X, Y, alphaRM=0.66, alphareg=0.66, w=2, lambda=0,
                             creg='default', K=2:30, par=TRUE, epsilon=10^(-8),
                              method_regression='Offline', niter_regression=50,
                              cRM='default', mc_sample_size='default',
                              method_MCM='Weiszfeld', methodMC='Robbins',
                              niterMC=50, ridge=1, eps_vp=10^(-4), nlambda=50,
                              scale='none', tol=10^(-3))
```
#### Arguments

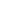

 $X \rightarrow A(n, p)$ -matrix whose rows are the explaining data.

 $A(n, q)$ -matrix whose rows are the variables to be explained.

method\_regression

The method used for estimating the parameter. Should be method\_regression='Offline' if the fix point algorithm is used, and method\_regression='Online' if the (weighted) averaged stochastic gradient algorithm is used. Default is 'Offline'.

niter\_regression

The maximum number of regression iterations if the fix point algorithm is used, i.e. if method\_regression='Offline'.

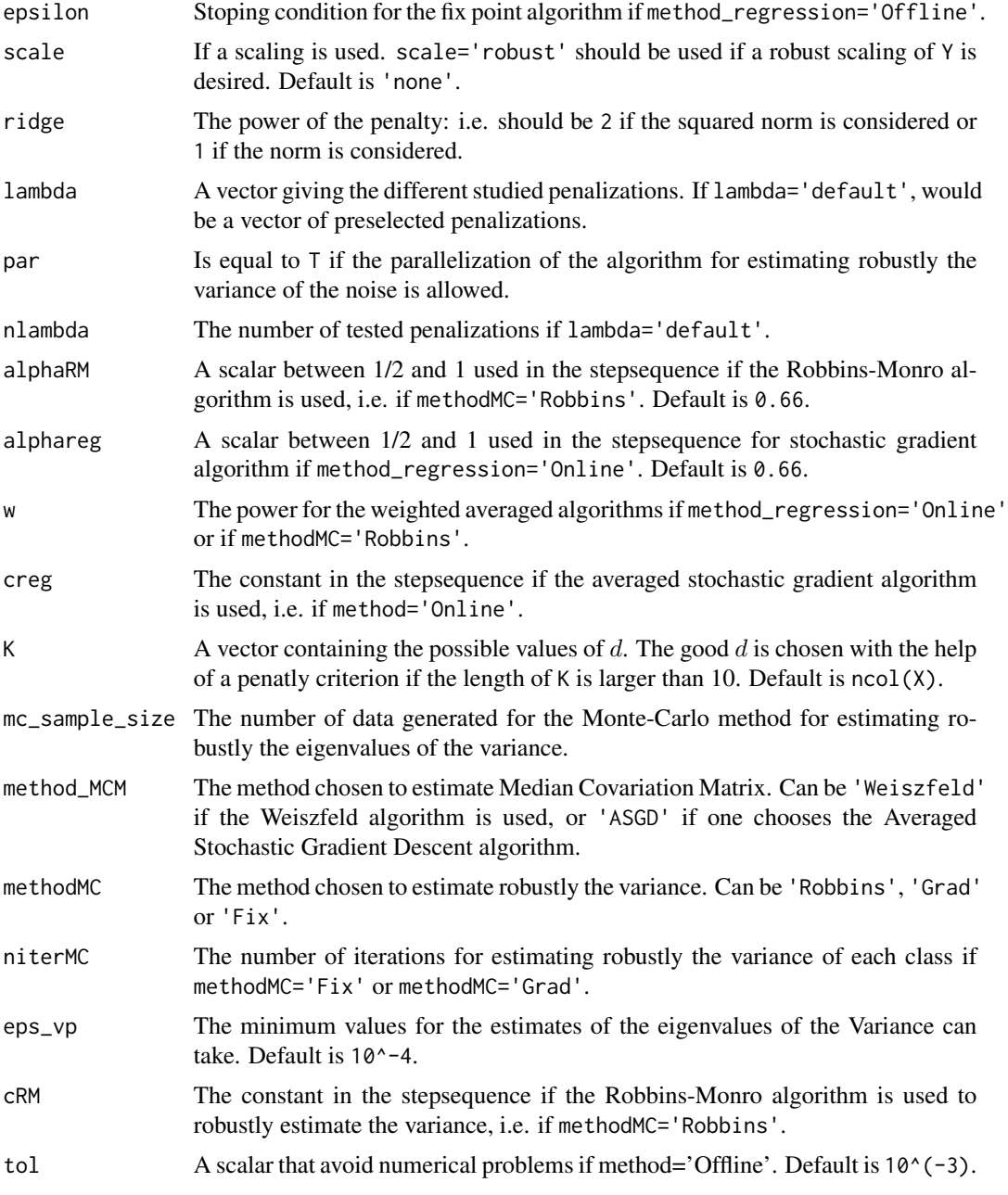

#### Value

A list with:

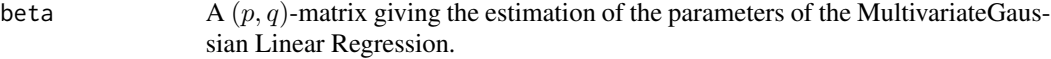

Residual\_Variance

A  $(q, q)$ -matrix giving the estimation of the variance of the residuals.

<span id="page-4-0"></span>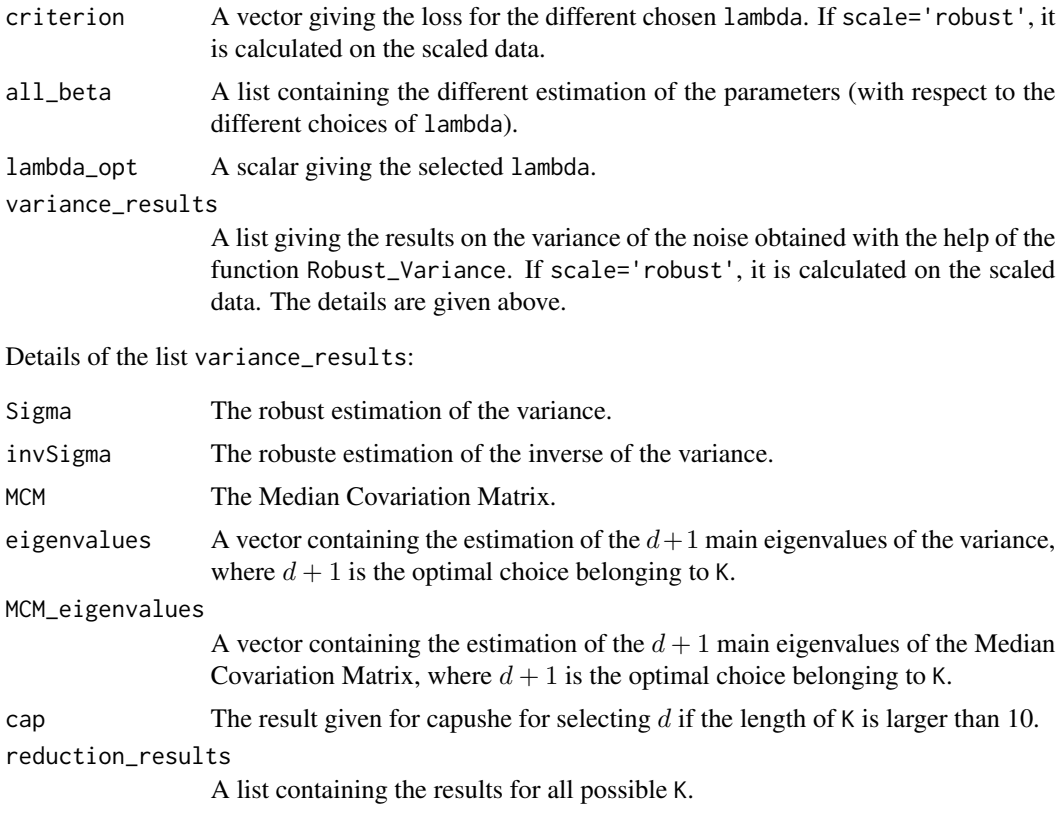

#### References

Cardot, H., Cenac, P. and Zitt, P-A. (2013). Efficient and fast estimation of the geometric median in Hilbert spaces with an averaged stochastic gradient algorithm. *Bernoulli*, 19, 18-43.

Cardot, H. and Godichon-Baggioni, A. (2017). Fast Estimation of the Median Covariation Matrix with Application to Online Robust Principal Components Analysis. *Test*, 26(3), 461-480

Vardi, Y. and Zhang, C.-H. (2000). The multivariate L1-median and associated data depth. *Proc. Natl. Acad. Sci. USA*, 97(4):1423-1426.

#### See Also

See also [Robust\\_Variance](#page-7-1), [Robust\\_regression](#page-5-1) and [RobRegression-package](#page-1-1).

#### Examples

```
p=5
q=10
n=2000
mu=rep(0,q)
Sigma=diag(c(q,rep(0.1,q-1)))
epsilon=mvtnorm::rmvnorm(n = n,mean = mu,sigma = Sigma)
X=mvtnorm::rmvnorm(n=n,mean=rep(0,p))
```

```
beta=matrix(rnorm(p*q),ncol=q)
Y=X %*% beta+epsilon
Res_reg=Robust_Mahalanobis_regression(X,Y,par=FALSE)
sum((Res_reg$beta-beta)^2)
```
<span id="page-5-1"></span>Robust\_regression *Robust\_regression*

#### Description

This function gives robust estimates of the paramter of the Multivariate Linear regression with the help of the euclidean distance, or with the help of the Mahalanobis distance for some matrice Sigma. More precisely, the aim is to minimize

 $G(\hat{\beta}) = \mathbb{E}[\|Y - X\hat{\beta}\|_{\Sigma}] + \lambda \|\hat{\beta}\|^{\text{ridge}}.$ 

#### Usage

```
Robust_regression(X,Y, Mat_Mahalanobis=diag(rep(1,ncol(Y))),
                  niter=50,lambda=0,c='default',method='Offline',
                  alpha=0.66,w=2,ridge=1,nlambda=50,
             init=matrix(runif(ncol(X)*ncol(Y))-0.5,nrow=ncol(X),ncol=ncol(Y)),
                  epsilon=10^(-8), Mahalanobis_distance = FALSE,
                  par=TRUE, scale='none', tol=10^(-3))
```
#### Arguments

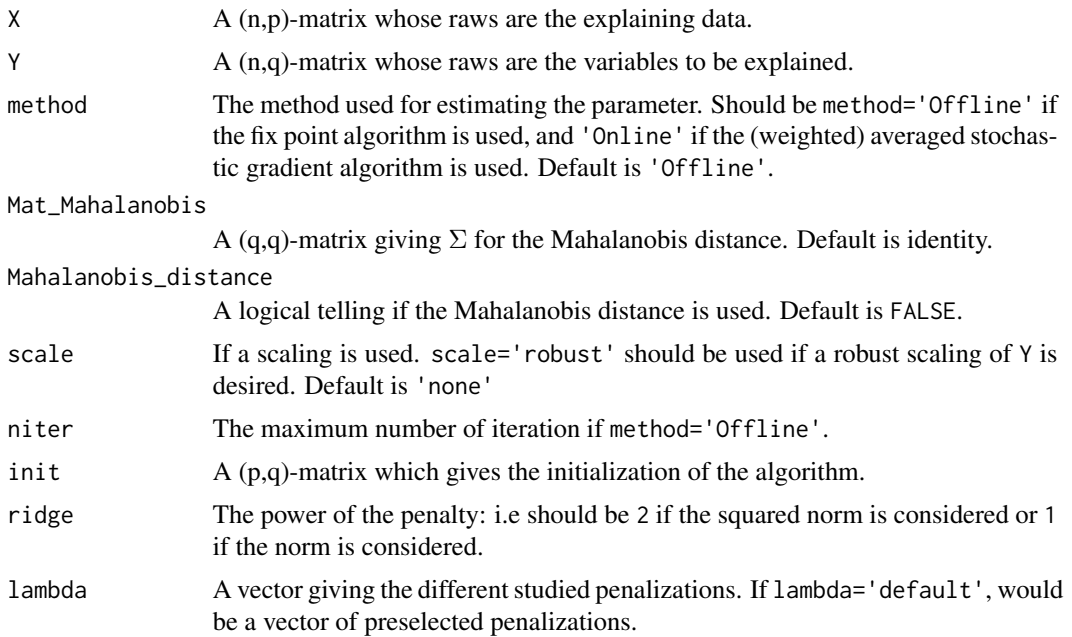

<span id="page-5-0"></span>

<span id="page-6-0"></span>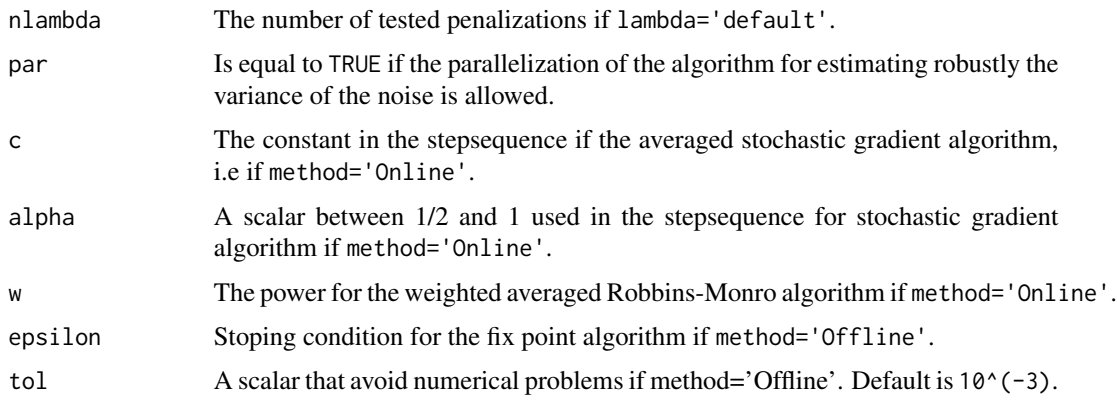

#### Value

A list with:

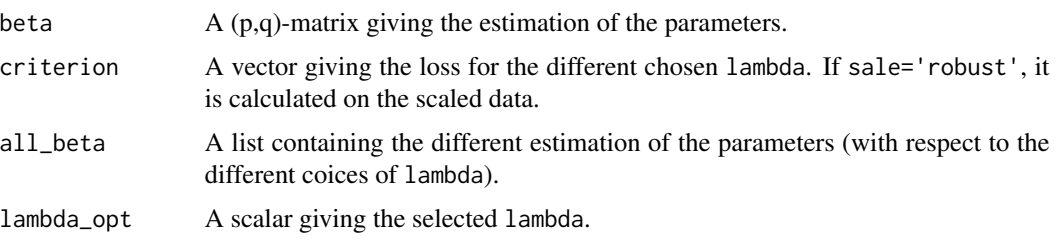

#### References

Godichon-Baggioni, A., Robin, S. and Sansonnet, L. (2023): A robust multivariate linear regression based on the Mahalanobis distance

#### See Also

See also [Robust\\_Variance](#page-7-1), [Robust\\_Mahalanobis\\_regression](#page-2-1) and [RobRegression-package](#page-1-1).

#### Examples

```
p=5
q=10
n=2000
mu=rep(0,q)
epsilon=mvtnorm::rmvnorm(n = n,mean = mu)
X=mvtnorm::rmvnorm(n=n,mean=rep(0,p))
beta=matrix(rnorm(p*q),ncol=q)
Y=X %*% beta+epsilon
Res_reg=Robust_regression(X,Y)
sum((Res_reg$beta-beta)^2)
```
<span id="page-7-1"></span><span id="page-7-0"></span>Robust\_Variance *Robust\_Variance*

#### Description

The aim is to provide a robust estimation of the variance for Guassian models with reduction dimension. More precisely we considering a q dimensional random vector whose variance can be written as  $\Sigma = C + \sigma I$  where C is a matrix of rank d, with d possibly much smaller than q, sigma is a positive scalar, and I is the identity matrix.

#### Usage

```
Robust_Variance(X,K=ncol(X),par=TRUE,alphaRM=0.75,
                c='default',w=2,mc_sample_size='default',
                methodMC='Robbins',niterMC=50,method_MCM='Weiszfeld',
                eps_vp=10^(-6))
```
#### Arguments

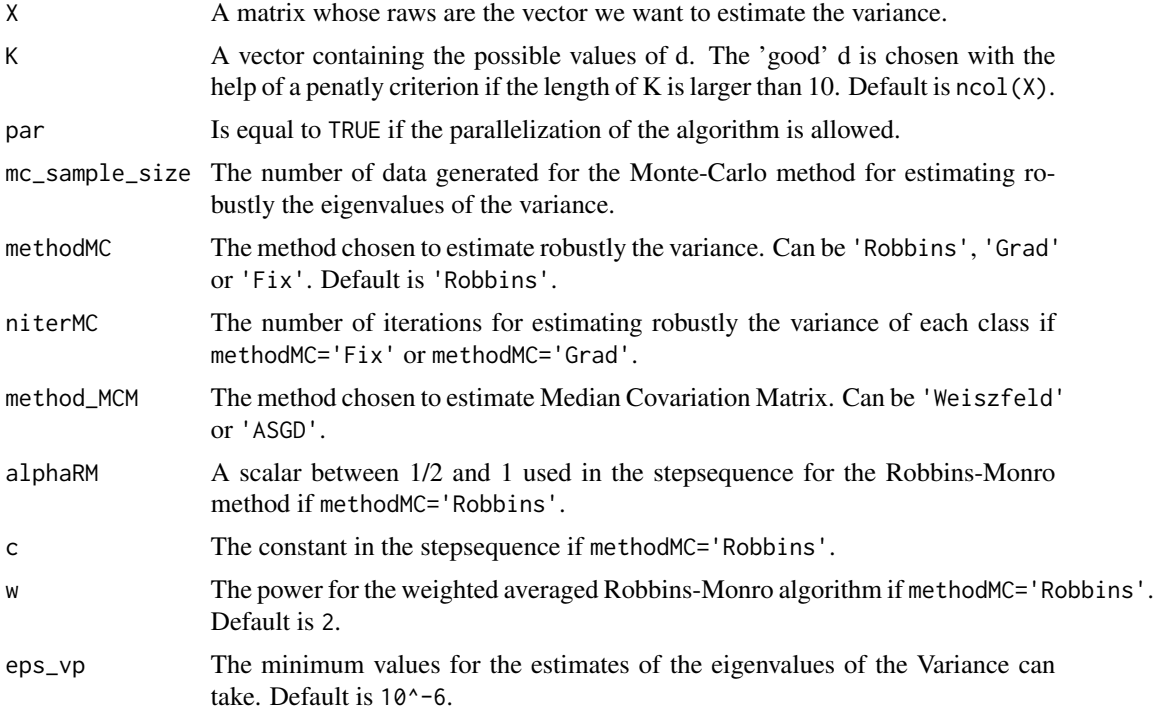

#### Value

A list with:

Sigma The robust estimation of the variance.

#### <span id="page-8-0"></span>Robust\_Variance 9

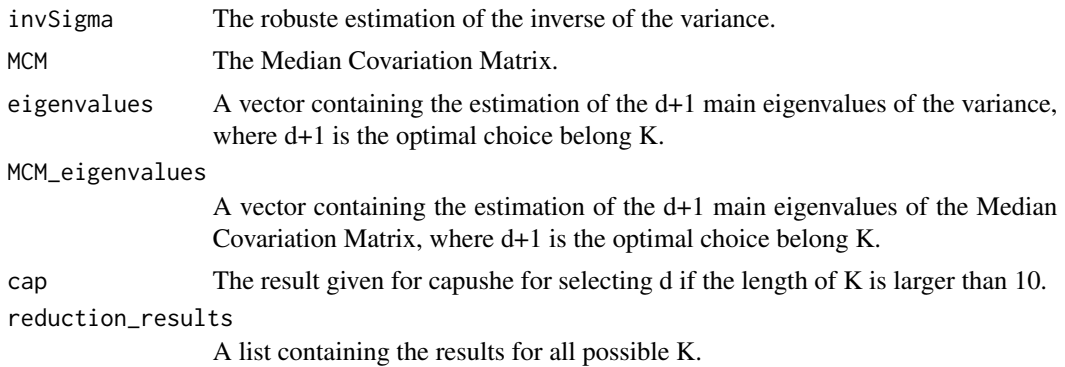

#### References

Cardot, H., Cenac, P. and Zitt, P-A. (2013). Efficient and fast estimation of the geometric median in Hilbert spaces with an averaged stochastic gradient algorithm. *Bernoulli*, 19, 18-43.

Cardot, H. and Godichon-Baggioni, A. (2017). Fast Estimation of the Median Covariation Matrix with Application to Online Robust Principal Components Analysis. *Test*, 26(3), 461-480

Vardi, Y. and Zhang, C.-H. (2000). The multivariate L1-median and associated data depth. *Proc. Natl. Acad. Sci. USA*, 97(4):1423-1426.

#### See Also

See also [Robust\\_Mahalanobis\\_regression](#page-2-1), [Robust\\_regression](#page-5-1) and [RobRegression-package](#page-1-1).

#### Examples

```
q<-100
d < -10n<-2000
Sigma<- diag(c(d:1,rep(0,q-d)))+ diag(rep(0.1,q))
X=mvtnorm::rmvnorm(n=n,sigma=Sigma)
RobVar = Robust_Variance(X,K=q)sum((RobVar$Sigma-Sigma)^2)/q
```
# <span id="page-9-0"></span>Index

RobRegression-package, [2](#page-1-0) Robust\_Mahalanobis\_regression, *[2](#page-1-0)*, [3,](#page-2-0) *[7](#page-6-0)*, *[9](#page-8-0)* Robust\_regression, *[5](#page-4-0)*, [6,](#page-5-0) *[9](#page-8-0)* Robust\_Variance, *[2](#page-1-0)*, *[5](#page-4-0)*, *[7](#page-6-0)*, [8](#page-7-0)